## **LISTE DES IMAGES**

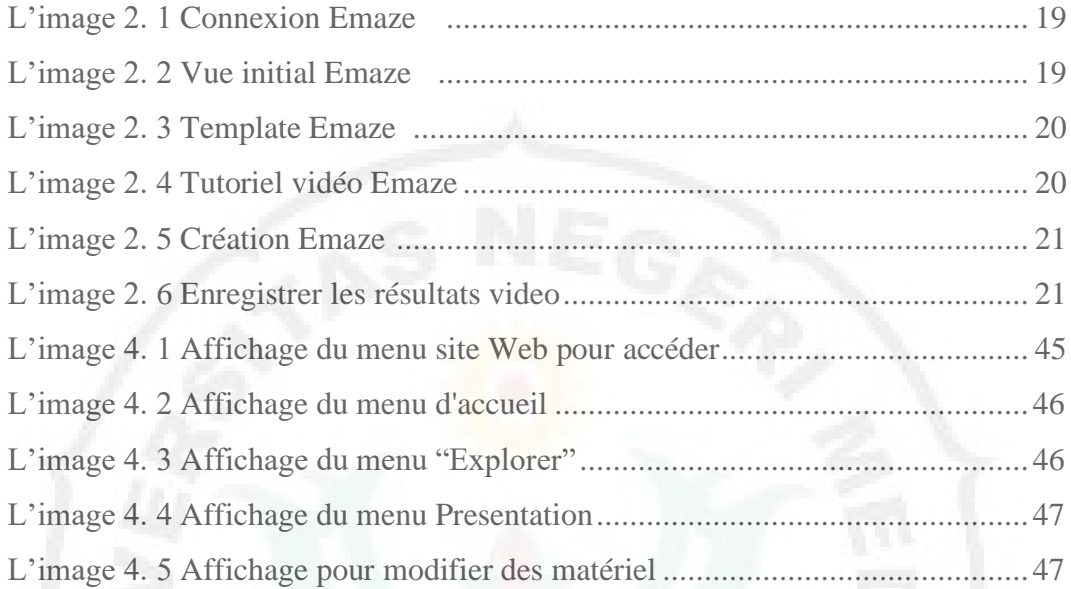

VERSITY